# **TrackProcessHandler**

# **Beschreibung**

Dieser Handler ist im Grunde nur ein erweiterter [ProcessVariableSetter](https://wiki.tim-solutions.de/doku.php?id=software:tim:actionhandler:processvariablesetter).

Er setzt eine neue Variable und befüllt sie mit dem ihm übergebenen Wert. Zusätzlich kann ein Delimiter übergeben werden. Falls ein Delimiter übergeben wird und die zu schreibende Variable bereits existiert, wird die Variable wie folgt befüllt: Bisheriger Inhalt + Delimiter + Neuer Inhalt

Zusätzlich können folgende Namespaces verwendet werden: \${CURRENT\_USER\_NAMEFIRST} ⇒ Vorname des aktuellen Users \${CURRENT\_USER\_NAMELAST} ⇒ Nachname des aktuellen Users \${CURRENT\_TIME} ⇒ Aktuelle Uhrzeit im Format: HH:mm (z.B.: 12:15) \${CURRENT\_TASK} ⇒ Name der aktuellen [Aktivität](https://wiki.tim-solutions.de/doku.php?id=software:tim:activities)

### **Klasse**

com.dooris.bpm.actionhandler.TrackProcessHandler

# **Event Type**

beliebig

#### **Action Name**

beliebig

## **Mandatory Fields**

leer

#### **Parameter**

#### **inputText**

Wert welcher in eine neue Variable geschrieben bzw. an eine bestehende Variable angehängt werden soll.

Z.B.: \${CURRENT\_TASK} erledigt durch: \${CURRENT\_USER\_NAMEFIRST}, \${CURRENT\_USER\_NAMELAST} um \${CURRENT\_TIME}Uhr.

#### **processVariable**

Name der neuen oder bereits bestehenden Variable.

#### **delimiter**

Falls bestehende Variablen erweitert werden sollen. z.B.:  $_{n}$ -" ,  $_{n}$ :" ,  $_{n}$ ," ,  $_{n}$ []" oder ...

Es ist zu beachten, dass der Delimiter eindeutig sein muss und nicht in den Prozessvariablen vorkommen darf

#### **Beispiel**

2023/07/20 04:09 3/3 TrackProcessHandler

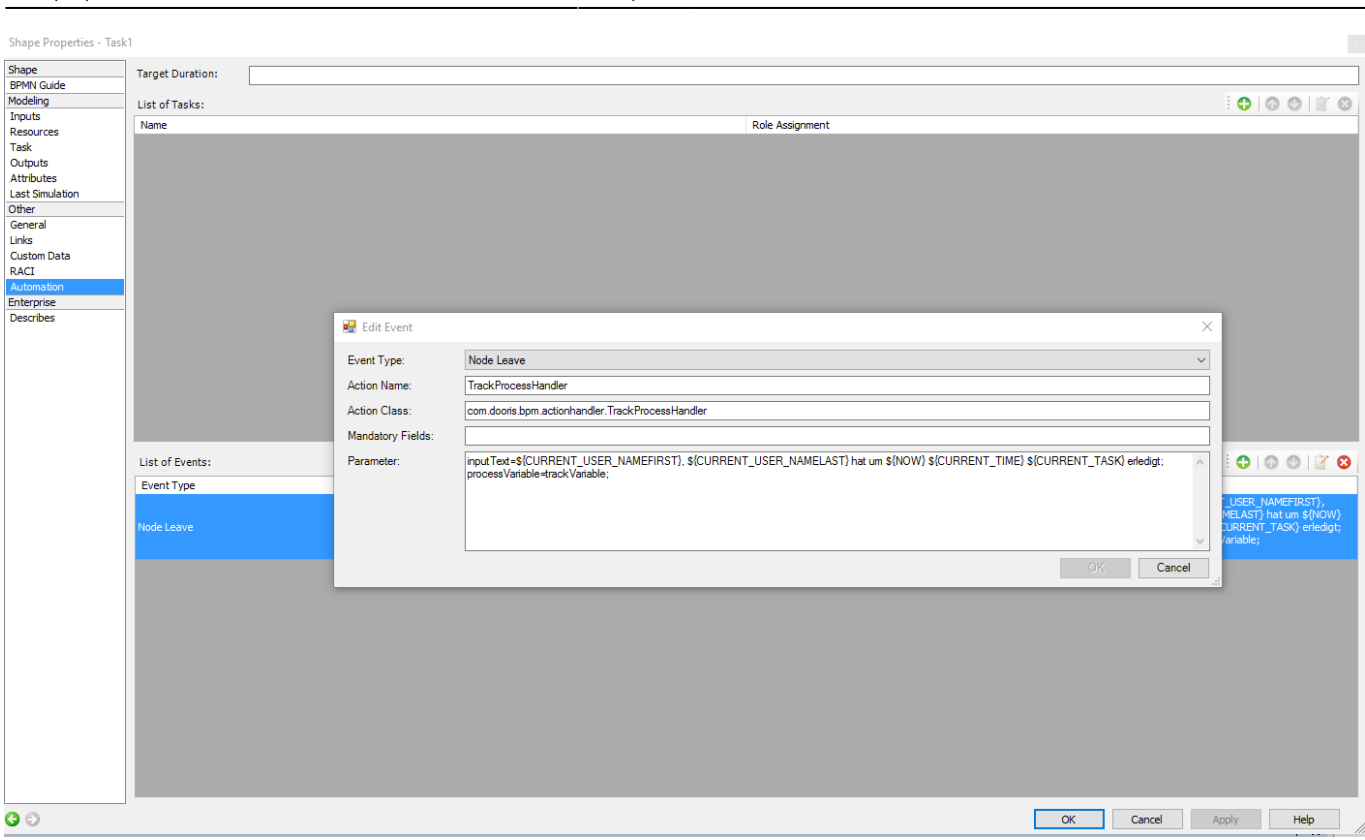

From: <https://wiki.tim-solutions.de/> - **TIM Wiki / [NEW TIM 6 Documentation](https://doc.tim-solutions.de)** Permanent link: **<https://wiki.tim-solutions.de/doku.php?id=software:tim:actionhandler:trackprocesshandler>** Last update: **2021/07/01 09:52**